# **FA Integrated Tool Package CX-One CX-Protocol Ver.1**

# **Reduce the Work Required to Create Data Communications Protocols for General-purpose Devices**

• Application software to create protocols (communications sequences) between SYSMAC CS/CJ/CP/NSJ-series or C200HX/HG/HE Serial Communications Boards/Units and general-purpose external devices.

**Note:** The CX-Protocol is included in the CX-One FA Integrated Tool Package.

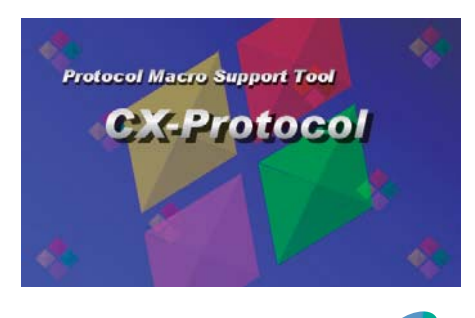

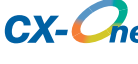

#### **Feature**

- Create protocols for general-purpose devices connected to PLC Boards or Units via RS-232C or RS-485A/422.
- Transfer the protocols to PLC Boards and Units.
- Repeat steps or branch/end steps according to response contents.

## **Ordering Information**

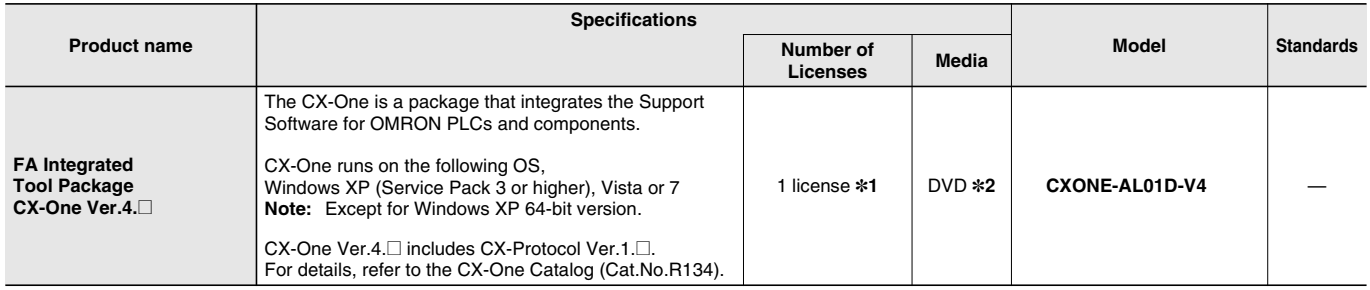

**\*1.** Multi licenses are available for the CX-One (3, 10, 30, or 50 licenses).

**\*2.** The CX-One is also available on CD (CXONE-AL**@@**C-V4).

# **Product Configuration**

Setup disk : (CD) CD 4 pieces in the case (DVD) DVD 1 piece in the case Guidance : A4 size, English / Japanese Product Registration Guide, Japanese

#### User license agreement / User registration card, English / Japanese

### **Main Function**

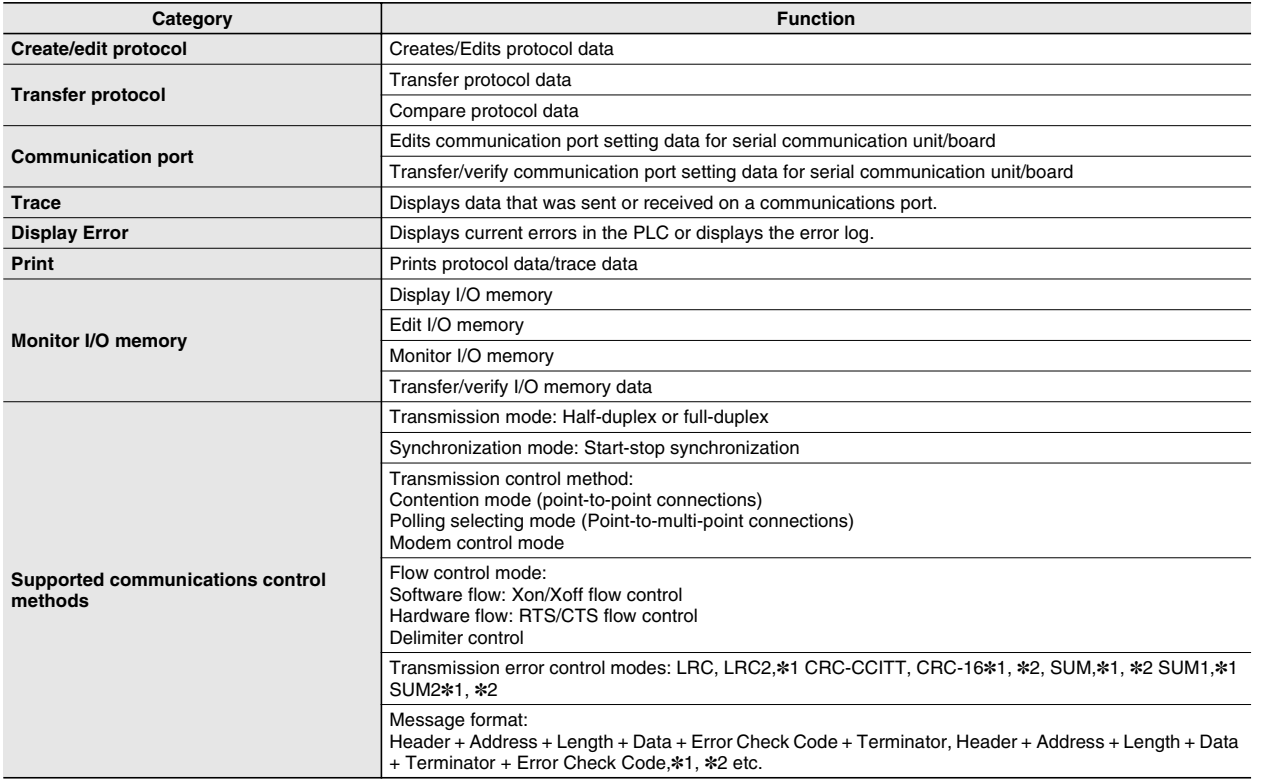

**\*1.** Only CS/CJ series are supported.

**\*2.** Only C200HW-COM**@@** is supported.

# **System Requirements**

The system requirements are the same as those for the CX-One. (The CX-Protocol is included in the CX-One.) For details, refer to the FA Integrated Tool Package CX-One Datasheet.

# **Applicable Units**

The CX-Protocol can be used for Serial Communications Units that support protocol macros.

# **Applicable Models**

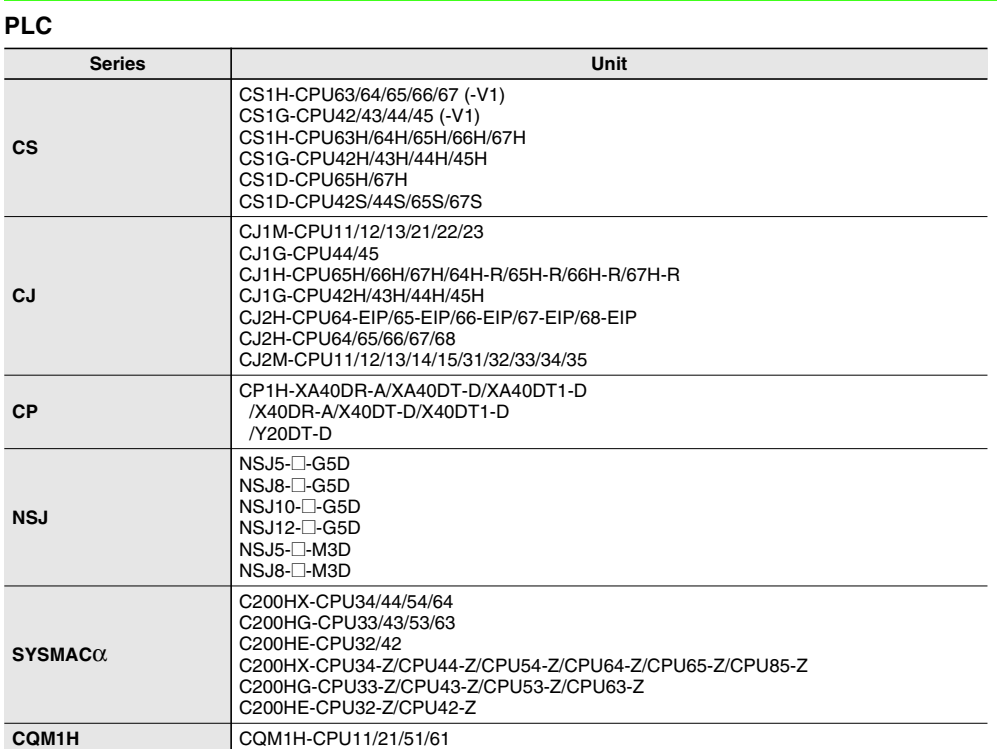

#### **Communication Boards/Units**

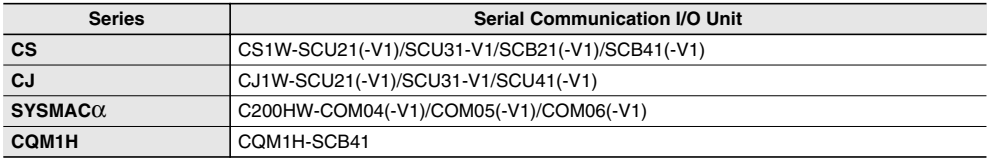

## **Related Manuals**

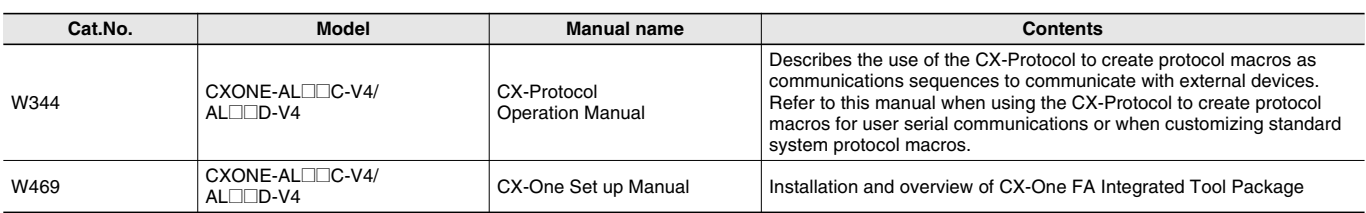